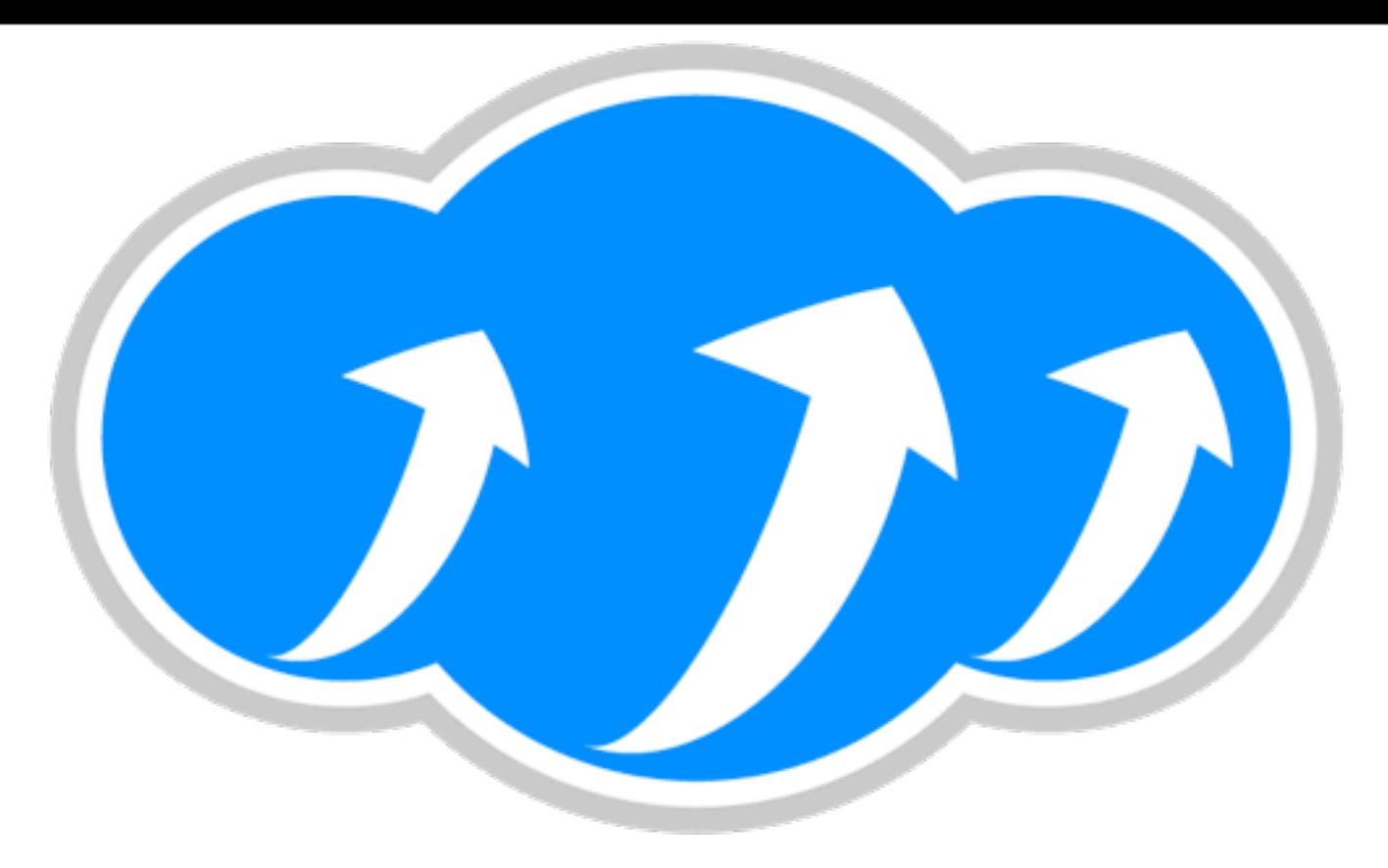

#### Apache Libcloud

#### API Driven Operations

Paul Querna September 29, 2010

#### About Me

- Chief Architect at Cloudkick
- Developer on Apache HTTP Server
- Former VP Infrastructure @ ASF
- Libcloud developer!

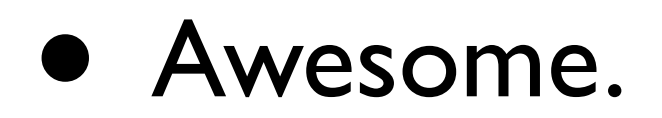

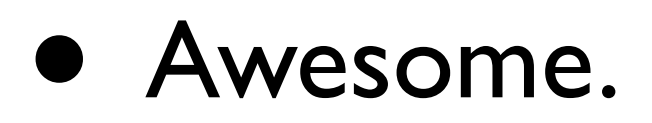

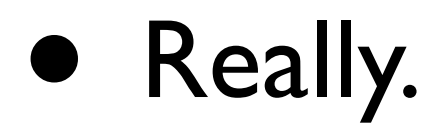

- Awesome.
- Really.
- Maybe not always.

- Awesome.
- Really.
- Maybe not always.
- But mostly.

## Compute

- Amazon EC2
- Rackspace Cloud
- Linode
- GoGrid
- Voxel
- And many more!

#### I want a server.

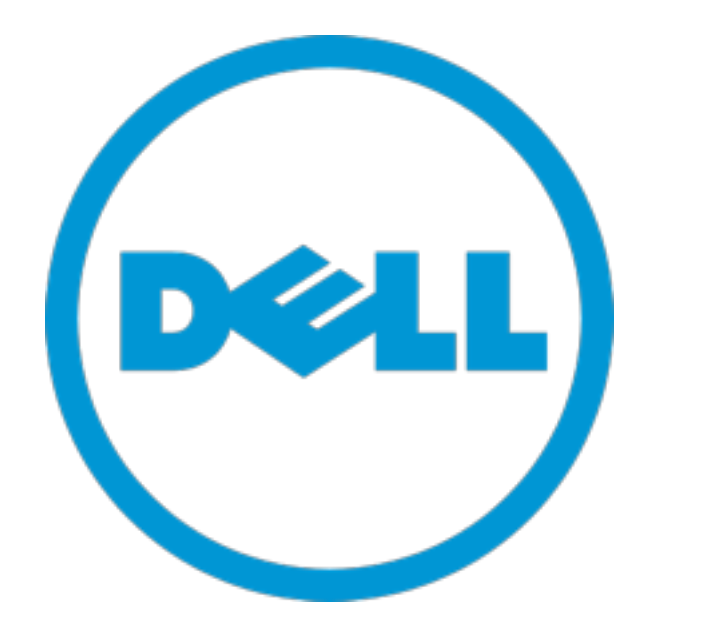

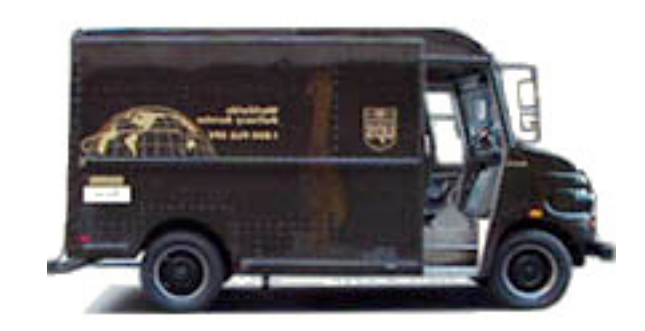

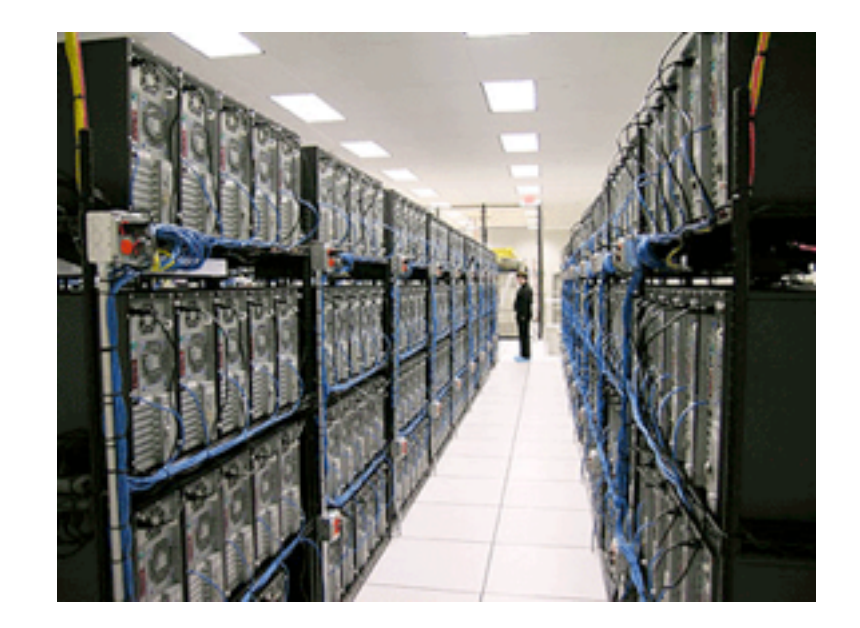

## I want a server right now.

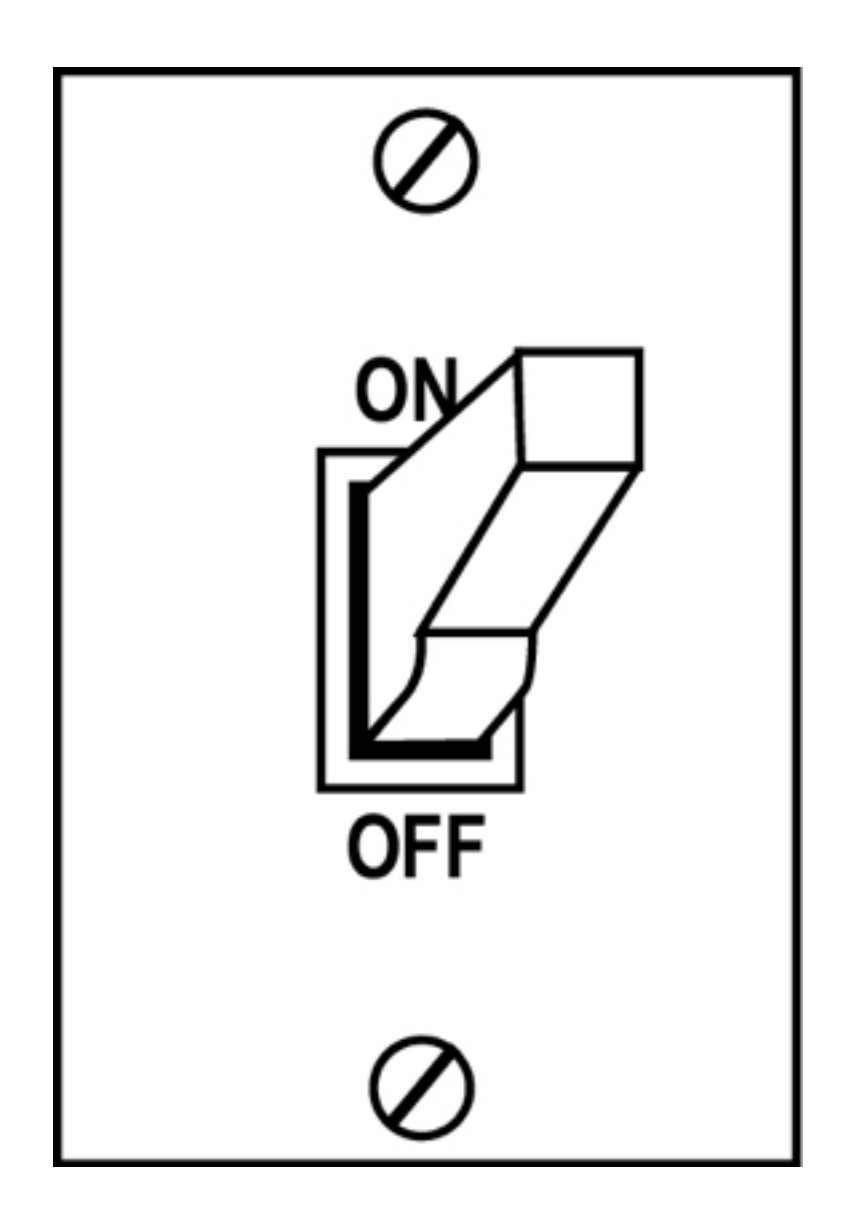

#### Enter Libcloud

from libcloud.types import Provider

from libcloud.providers import get\_driver

rs = get\_driver(Provider.RACKSPACE)('rackspace-apikey')

rs.create\_node('serverA')

## About Libcloud

- Started in the summer of 2009
- Easy to use.
- Portable.
- Pure Python
	- Java version also underway

# Why?

- API Styles:
	- Amazon: XML + Custom HMAC Auth
	- Rackspace: JSON + Auth Tickets
	- SoftLayer: XML RPC + User / Password

## 16 Providers

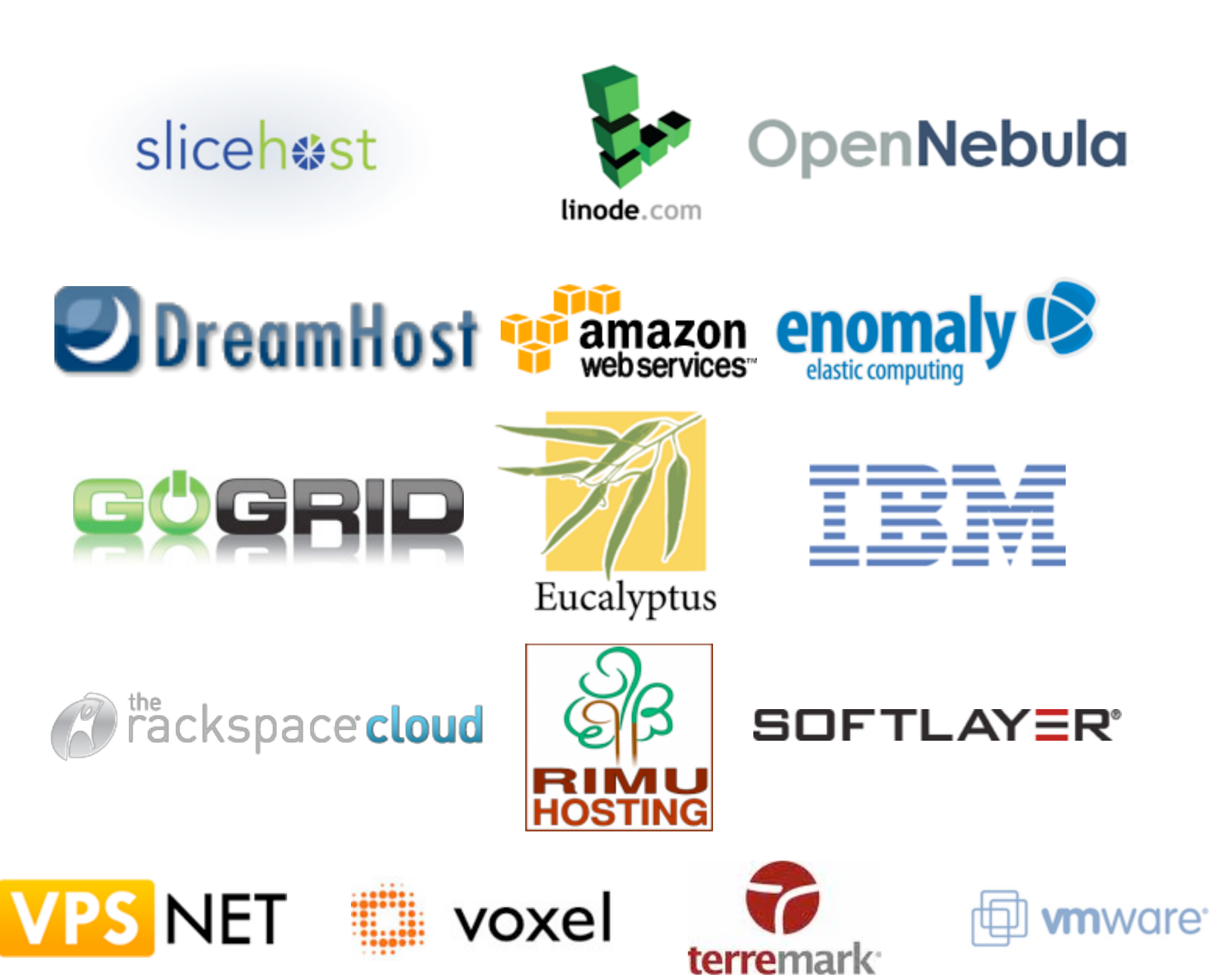

#### Libcloud APIs

- Originally 6 Core APIs
	- List Nodes
	- List Images
	- List Sizes
	- Create / Destroy / Reboot Node

### list\_nodes

 $foo = d.list nodes()$ for node in foo: print node.id print node.public\_ip

#### Extended APIs

- Providers inconsistent about services.
- Have a "ex" prefix, documented perdriver.
- Amazon Security Groups:
	- amz.create\_node('foo', ex securitygroup='groupA')

## Getting Started

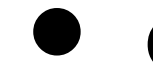

• easy\_install apache-libcloud

# Get your Provider Info

- Amazon:
	- [http://aws-portal.amazon.com/gp/aws/](http://aws-portal.amazon.com/gp/aws/developer/account/index.html?action=access-key) [developer/account/index.html?](http://aws-portal.amazon.com/gp/aws/developer/account/index.html?action=access-key) [action=access-key](http://aws-portal.amazon.com/gp/aws/developer/account/index.html?action=access-key)
- Rackspace:
	- [https://manage.rackspacecloud.com/](https://manage.rackspacecloud.com/APIAccess.do) [APIAccess.do](https://manage.rackspacecloud.com/APIAccess.do)

# List your Machines

from libcloud.types import Provider from libcloud.providers import get\_driver

d = get\_driver(Provider.RACKSPACE)("xxxxxxx")

 $nodes = d.list nodes()$ for node in nodes: print "id: %s name: %s public ips: %s" % (node.id, node.name, node.public\_ip)

#### Tricks!

- Included data:
	- Location
	- Price-per-hour in USD
- Cheapest 4 gigabyte node outside the US

#### Cheapest 4 gig node outside the US

```
possible = []
for d in drivers:
  loc = filter(lambda x: x.courtry != 'US', d.list_locations())
   for l in loc:
    sizes = filter(lambda x: x.ram >= 4096, d.list sizes(l))
     for s in sizes:
       possible.append({'size': s,
                     'location': l,
                     'driver': d})
best = sorted(possible, lambda x, y:x['size'].price < y['size'].price)[0]
print best
```
# One more thing!

- deploy\_node
	- Calls create node
	- Consistent initial bootstrapping of machines.
		- SSH Keys
		- Configuration Management

# Installing Puppet

skey = SSHKeyDeployment(key) sd = ScriptDeployment("apt-get  $insball$  -y puppet") msd = MultiStepDeployment([skey, sd]) node = d.deploy node(name="lc-test", deploy=msd)

# Running commands

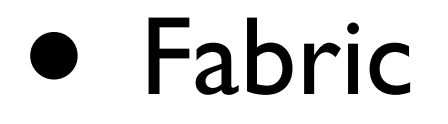

• [http://www.fabfile.org/](http://www.fabfile.org)

# Integrating with Fabric

env.hosts =  $[x.public *ip[0]* for x in$ d.list\_nodes()]

def hostname(): run('hostname')

#### **\$** fab hostname [173.45.245.33] run: hostname [173.45.245.33] out: lctest3.k1k.me [173.45.245.32] run: hostname [173.45.245.32] out: lctest2.k1k.me

Done.

Disconnecting from 173.45.245.33... done. Disconnecting from 173.45.245.32... done.

# Up next for Libcloud?

# Higher Level Apps

- Silver Lining: Python Deployment on the Cloud
	- <http://cloudsilverlining.org/>

- Pantheon Mercury: Drupal Deployment on the Cloud
	- <http://getpantheon.com/>

# Applications; Not just VMs

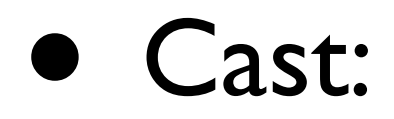

- <http://github.com/cloudkick/cast>
- Galaxy:
	- <http://github.com/ning/galaxy>

## Related Projects

- JClouds
	- Java
- Apache Deltacloud
	- Ruby, little different ideas

#### Questions?

• Apache Libcloud:

[http://libcloud.org/](http://libcloud.org)

#libcloud on Freenode IRC

• Slides online:

<http://paul.querna.org/slides>